## engageconsult wis

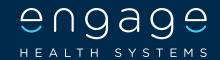

Engage**consult** Allows patients to communicate securely and safely online with their practice about non-emergency medical conditions, admin questions or online video consultations.

It also offers 24/7 access to symptom-specific self-help information and easy access to other local NHS and self-care services.

## **HOW TO USE:**

Visit your practices website and select the banner/link Step One » for engageconsult. Step Two » Sign up to engageconsult using your personal details, vou will only need to do this process once. Step Three » Choose the most appropriate option, whether it will be to request help from the surgery or self-help. If you choose to consult about a medical problem, answer Step Four » a series of simple questions about your symptoms. Upload any relevant pictures or documents as long as Step Five » they follow the guidelines. Step Six » Add any additional comments and press submit. You will receive an email to confirm you have submitted your request. Step Seven » Await response from the surgery, however if your condition worsens seek alternative help.

Click here to upload your QR code

You can tell us about your problem or ask us a question using your smartphone, tablet or PC.

Scan to sign up!

Safe and effective

## **Online GP Services**

**ASK THE PRACTICE A QUESTION »** 

**ONLINE CONSULTATIONS »** 

24/7 NHS SELF-CARE ADVICE »

CLICK HERE